## Calcul des paramètres de coupe pour la fraiseuse numérique

Ce tuto explique l'utilisation d'une feuille Excel permettant le calcul des paramètres de coupe pour la fraiseuse numérique.

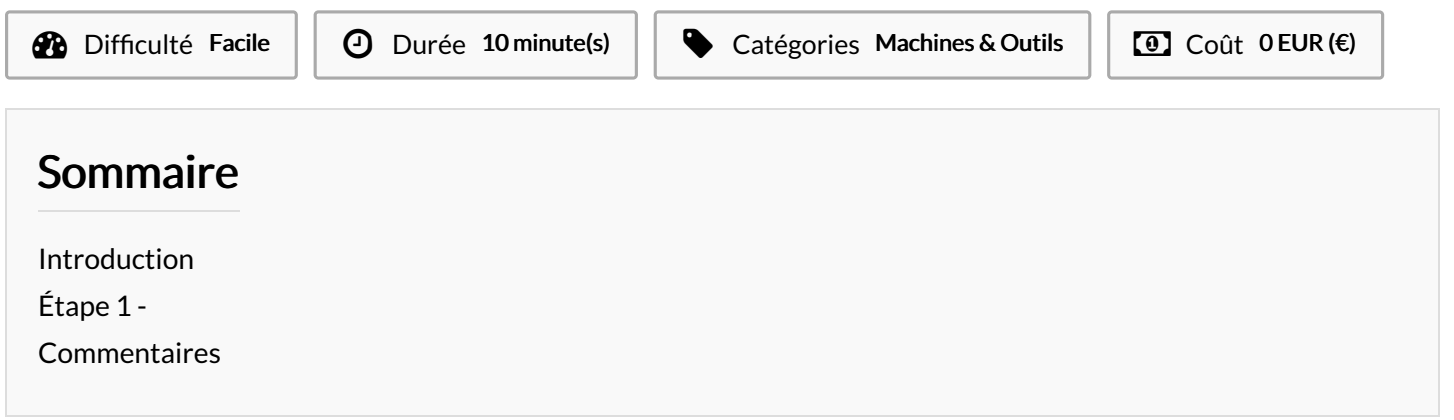

## <span id="page-0-0"></span>Introduction

Quel que soit la pièce à réaliser à la fraiseuse, il faut déterminer les paramètres de coupe de la machine.

Un bon réglage de ces paramètres est important : si la fraise se déplace trop lentement, le bois peut « bruler » et laisser un mauvais état de surface.

Si elle se déplace au contraire trop rapidement elle provoque l'arrachement des fibres du bois, ce qui rendra la pièce inutilisable, et pouvant aller jusqu'à la casse de la fraise.

Ces paramètres sont au nombre de 4 dans notre cas :

La vitesse d'avance (m/min) : Ce paramètre gère la vitesse de déplacement de la broche dans le matériau à usiner horizontalement.

La vitesse de pénétration (m/min) : Ce paramètre gère la vitesse de déplacement de la broche dans le matériau à usiner verticalement.

La vitesse de rotation de la broche (tour/min): Ce paramètre correspond à la vitesse à laquelle la fraise va tourner.

La profondeur de passe (mm) : La profondeur maximale de pénétration la fraise dans le matériau en une passe.

Exemple : Pour une profondeur de passe réglée à 3 mm, une découpe de 10mm de profondeur se fera en 3 passes de 3 mm puis une passe de 1 mm.

Ces paramètre sont à calculer au cas par cas, et dépendent du diamètre de la fraise, de son type, de son nombre de dents (ou « flutes »), ainsi que du matériau utilisé.

Matériaux

Outils

 [https://drive.google.com/le/d/1h-iAQkFa4AkrWK6hu9SzIQvDnlWz0S-r/view?usp=sharing](https://drive.google.com/file/d/1h-iAQkFa4AkrWK6hu9SzIQvDnlWz0S-r/view?usp=sharing) Aucun Aucun

## <span id="page-1-0"></span>Étape 1 -

Les cases en vert sont à compléter, un fois fait les 4 paramètre de coupe s'affichent dans les cases rouges.

La vitesse de coupe dépend du matériaux usiné: plus il est dur, plus cette vitesse sera basse car la découpe demandera plus d'efforts à la machine.

Le diamètre de la fraise et son nombre de dents dépendent logiquement de la fraise utilisée.

Ces valeurs peuvent être trouvées sur le site du fabriquant en cherchant la référence de l'outils sur internet.

Sur certaine fraises, le diamètre de la fraise peut être différent de du diamètre de la queue de la fraise.

Finalement, en fonction du matériau à usiner et du diamètre de la fraise, sélectionner l'avance par dent. Les paramètres de coupe sont calculés automatiquement et s'affichent dans les cases rouges. Il suffit alors de les reporter dans les différents logiciels utilisés.

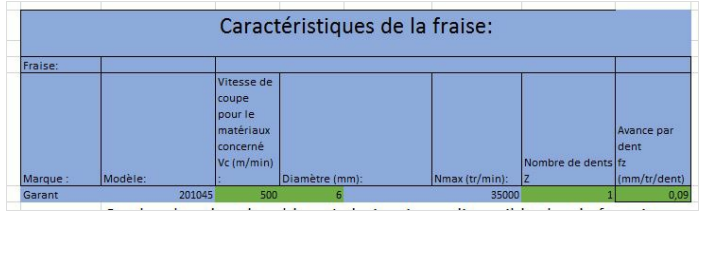

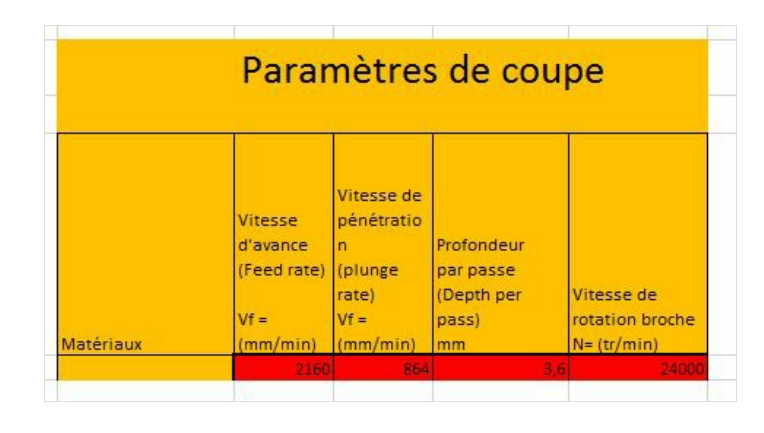